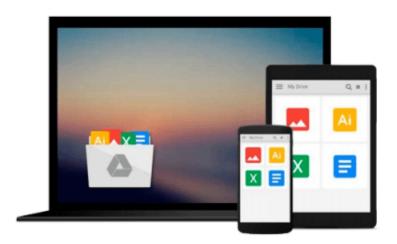

# Exploring: Microsoft Word 2013, Introductory (Exploring for Office 2013) by MaryAnne Poatsy (2013-07-04)

MaryAnne Poatsy;Robert T. Grauer;Lynn Hogan

Download now

<u>Click here</u> if your download doesn"t start automatically

### **Exploring: Microsoft Word 2013, Introductory (Exploring for** Office 2013) by MaryAnne Poatsy (2013-07-04)

MaryAnne Poatsy;Robert T. Grauer;Lynn Hogan

Exploring: Microsoft Word 2013, Introductory (Exploring for Office 2013) by MaryAnne Poatsy (2013-07-04) Mary Anne Poatsy; Robert T. Grauer; Lynn Hogan

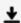

**▶ Download** Exploring: Microsoft Word 2013, Introductory (Expl ...pdf

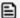

Read Online Exploring: Microsoft Word 2013, Introductory (Ex ...pdf

Download and Read Free Online Exploring: Microsoft Word 2013, Introductory (Exploring for Office 2013) by MaryAnne Poatsy (2013-07-04) MaryAnne Poatsy;Robert T. Grauer;Lynn Hogan

#### From reader reviews:

#### **Jason Hill:**

Book is actually written, printed, or descriptive for everything. You can know everything you want by a e-book. Book has a different type. As you may know that book is important factor to bring us around the world. Alongside that you can your reading ability was fluently. A book Exploring: Microsoft Word 2013, Introductory (Exploring for Office 2013) by MaryAnne Poatsy (2013-07-04) will make you to be smarter. You can feel more confidence if you can know about every little thing. But some of you think that open or reading a new book make you bored. It is far from make you fun. Why they can be thought like that? Have you looking for best book or suited book with you?

#### **Daniel Buch:**

This Exploring: Microsoft Word 2013, Introductory (Exploring for Office 2013) by MaryAnne Poatsy (2013-07-04) book is simply not ordinary book, you have after that it the world is in your hands. The benefit you receive by reading this book is information inside this book incredible fresh, you will get facts which is getting deeper an individual read a lot of information you will get. This specific Exploring: Microsoft Word 2013, Introductory (Exploring for Office 2013) by MaryAnne Poatsy (2013-07-04) without we understand teach the one who reading through it become critical in thinking and analyzing. Don't always be worry Exploring: Microsoft Word 2013, Introductory (Exploring for Office 2013) by MaryAnne Poatsy (2013-07-04) can bring whenever you are and not make your bag space or bookshelves' grow to be full because you can have it inside your lovely laptop even mobile phone. This Exploring: Microsoft Word 2013, Introductory (Exploring for Office 2013) by MaryAnne Poatsy (2013-07-04) having great arrangement in word and also layout, so you will not really feel uninterested in reading.

#### **Kerstin Torres:**

Hey guys, do you wishes to finds a new book to see? May be the book with the subject Exploring: Microsoft Word 2013, Introductory (Exploring for Office 2013) by MaryAnne Poatsy (2013-07-04) suitable to you? The actual book was written by popular writer in this era. Typically the book untitled Exploring: Microsoft Word 2013, Introductory (Exploring for Office 2013) by MaryAnne Poatsy (2013-07-04) is the one of several books which everyone read now. That book was inspired many people in the world. When you read this reserve you will enter the new dimensions that you ever know ahead of. The author explained their idea in the simple way, consequently all of people can easily to recognise the core of this reserve. This book will give you a great deal of information about this world now. In order to see the represented of the world in this book.

#### Helen Widner:

The particular book Exploring: Microsoft Word 2013, Introductory (Exploring for Office 2013) by MaryAnne Poatsy (2013-07-04) has a lot info on it. So when you check out this book you can get a lot of

advantage. The book was compiled by the very famous author. Mcdougal makes some research prior to write this book. This kind of book very easy to read you will get the point easily after perusing this book.

Download and Read Online Exploring: Microsoft Word 2013, Introductory (Exploring for Office 2013) by MaryAnne Poatsy (2013-07-04) MaryAnne Poatsy;Robert T. Grauer;Lynn Hogan #GOPD36CAEBX

## Read Exploring: Microsoft Word 2013, Introductory (Exploring for Office 2013) by MaryAnne Poatsy (2013-07-04) by MaryAnne Poatsy;Robert T. Grauer;Lynn Hogan for online ebook

Exploring: Microsoft Word 2013, Introductory (Exploring for Office 2013) by MaryAnne Poatsy (2013-07-04) by MaryAnne Poatsy;Robert T. Grauer;Lynn Hogan Free PDF d0wnl0ad, audio books, books to read, good books to read, cheap books, good books, online books, books online, book reviews epub, read books online, books to read online, online library, greatbooks to read, PDF best books to read, top books to read Exploring: Microsoft Word 2013, Introductory (Exploring for Office 2013) by MaryAnne Poatsy (2013-07-04) by MaryAnne Poatsy;Robert T. Grauer;Lynn Hogan books to read online.

Online Exploring: Microsoft Word 2013, Introductory (Exploring for Office 2013) by MaryAnne Poatsy (2013-07-04) by MaryAnne Poatsy;Robert T. Grauer;Lynn Hogan ebook PDF download

Exploring: Microsoft Word 2013, Introductory (Exploring for Office 2013) by MaryAnne Poatsy (2013-07-04) by MaryAnne Poatsy;Robert T. Grauer;Lynn Hogan Doc

Exploring: Microsoft Word 2013, Introductory (Exploring for Office 2013) by MaryAnne Poatsy (2013-07-04) by MaryAnne Poatsy; Robert T. Grauer; Lynn Hogan Mobipocket

Exploring: Microsoft Word 2013, Introductory (Exploring for Office 2013) by MaryAnne Poatsy (2013-07-04) by MaryAnne Poatsy; Robert T. Grauer; Lynn Hogan EPub